yuvn\_dtc

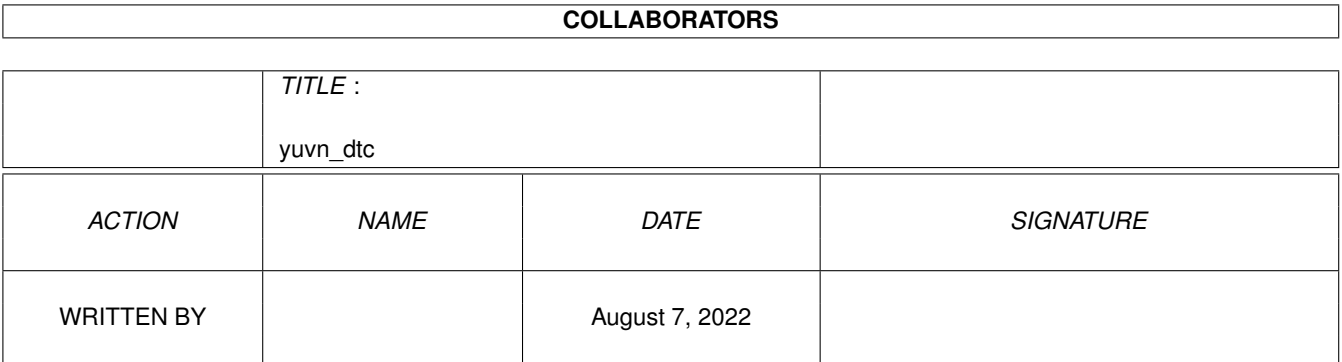

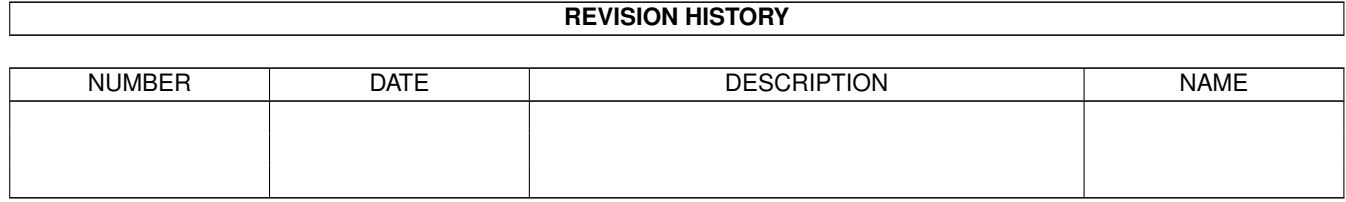

## **Contents**

#### 1 yuvn\_dtc [1](#page-3-0)

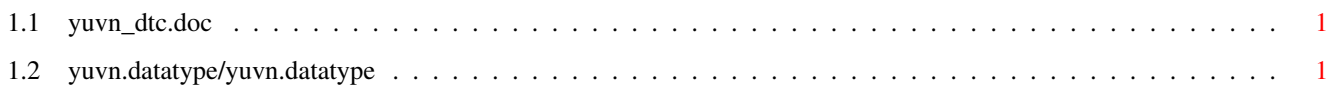

### <span id="page-3-0"></span>**Chapter 1**

# **yuvn\_dtc**

#### <span id="page-3-1"></span>**1.1 yuvn\_dtc.doc**

yuvn.datatype()

### <span id="page-3-2"></span>**1.2 yuvn.datatype/yuvn.datatype**

NAME yuvn.datatype -- data type for yuvn and vlab pictures. FUNCTION The yuvn data type, a sub-class of the picture.datatype, is used to load and save yuvn/vlab files. METHODS OM\_NEW -- Create a new picture object from a yuvn or vlab file. The source can either be DTST\_FILE or DTST\_CLIPBOARD. BUGS

SEE ALSO picture.datatype.